## Where is the URL to my survey?

Are you ready to start collecting responses? Looking for the URL or link to share your survey? Head over to the **share** tab to get your survey link.

Learn about other options for sharing your survey and collecting responses.

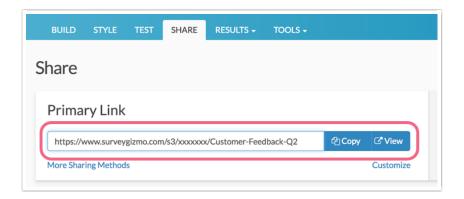

- Click the Copy button to copy your survey link into your computer's clipboard for easy pasting.
- Click the View button to open your survey link in a new browser tab/window.

Related Articles